# COLEGIO LUIS CARLOS GALAN SARMIENTO

## **Guía No 4** Habilidades del pensamiento Grado sexto 2020

# **Semana 12** 13 al 17 de abril de 2020

### Tema: **Datos agrupados**

### **Tomar nota en el cuaderno de los siguientes conceptos**

**Datos agrupados:** Su fin es resumir la información mediante el uso de tablas que organizan sus elementos y agrupan sus valores para ser presentados numérica o gráficamente. Esto implica: ordenar, clasificar y expresarlos en una tabla de frecuencias o de intervalos.

Se realiza cuando hay 20 o más datos y se repiten muy pocas veces

## **Conceptos básicos**

- 1. **Rango (R)**: Corresponde a la **diferencia** entre el dato mayor y el dato menor.
- 2. **Intervalos** (K): Si los datos son iguales o inferiores a 25 se consideran 5 intervalos Si es un número superior a 25 se halla la raíz cuadrada al número total de datos
- **3. <u>Amplitud del intervalo</u>** Resulta de dividir el rango entre los intervalos  $\frac{R}{K}$
- **4. Marca de clase** (xi): Resulta de sumar los extremos del intervalo y este resultado se divide entre dos.

Veamos la aplicación de estos conceptos en un ejemplo

Se realizó una encuesta a un grupo de 36 trabajadores ecuatorianos para averiguar cuál era su salario quincenal en dólares, los resultados fueron:

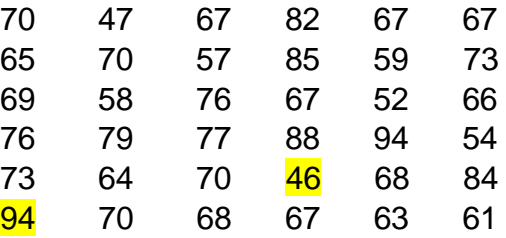

Teniendo los datos procedemos a hallar

- 1. El Rango: El dato mayor es 94 y el dato menor es 46; entonces se hace la resta 94 46 = 48; luego el rango de estos datos es;  $R = 48$
- 2. Intervalos: Como tenemos más de 25 datos entonces se halla la raíz cuadrada del número total de datos, en este caso es 36 datos; por lo tanto  $\sqrt{36}$  = 6; luego tenemos que el número de intervalos es;  $K = 6$ .
- 3. Amplitud del intervalo: como ya conocemos el rango (48) y el intervalo (6), entonces se realiza la división:  $\frac{48}{6}$  = 48 ÷ 6 = 8; lo que indica que cada intervalo tendrá una amplitud de 8.

Se procede a elaborar la tabla; entonces sabemos que el dato menor es 46 y cada intervalo es de 8, se suma 46 +  $8 = 54$ ; es decir que el primer intervalo es  $[42 - 54]$ , el segundo intervalo va de [54 - 62>; vemos que el 54 se encuentra en dos intervalos, este dato no se cuenta en la fila donde termina, sino donde inicia y así sucesivamente hasta llegar a 94, veamos

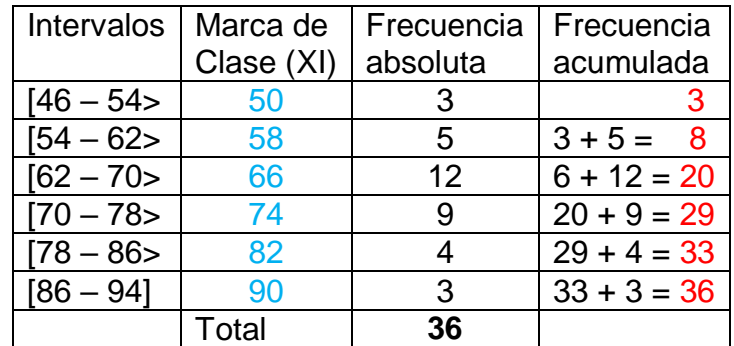

- 1. Podemos observar que nos salieron 6 intervalos, como se había determinado en el numeral 2
- 2. Para la **marca de clase** se suma cada intervalo y se divide entre dos así: 46 + 54 = 100 y 100  $\div$  2 = 50, entonces la primera marca de clase es 50. Se hace este mismo procedimiento para cada intervalo.

Pueden observar que el intervalo se inicia con un corchete [ y se cierra con este símbolo >, se cierra con este símbolo porque indica que el intervalo está abierto, que continua en el siguiente renglón, sólo se cierra ] en el último intervalo que para nuestro caso fue

 $[86 - 94]$ 

3. Para hallar la **frecuencia absoluta** para el primer intervalo, se suman los datos comprendidos entre 46 y 53 al revisar los datos hay **3 datos**; para el segundo intervalo se cuenta cuantos datos hay desde 54 hasta 61 y son **5 datos**; para el tercer intervalo se cuenta cuantos datos hay del 62 hasta el 69 y son **12 datos**; para el cuarto intervalo 70 hasta el 77, hay **9 datos**; para el quinto intervalo 78 hasta 85 hay **4 datos** y para el último intervalo 86 hasta 94 hay **3 datos.**

Luego se realiza la suma, el resultado debe ser igual a 36, porque este fue el número de personas que fueron encuestadas, comprobemos:  $3 + 5 + 12 + 9 + 4 + 3 = 36$ 

- 4. Para hallar la **frecuencia acumulada**, se realiza el procedimiento explicado en las guías anteriores, se van sumando las frecuencias absolutas de cada fila;
- fila  $1 = 3$
- fila  $2 \t3 + 5 = 8$
- fila  $3 \t 8 + 12 = 20$
- fila  $4$   $20 + 9 = 29$
- fila  $5 \quad 29 + 4 = 33$
- fila  $6 \quad 33 + 3 = 36$

Espero logren entender el proceso no es difícil, sólo debemos leer detenidamente y tratando de comprender cada procedimiento. Espero lean y entiendan estas nuevos procesos para organizar una tabla de frecuencias. La próxima semana envío un ejercicio para que apliquen estos conceptos.

Cualquier inquietud, pueden escribir al correo [tareasmate67@gmail.com;](mailto:tareasmate67@gmail.com) con gusto los atenderé

Seamos solidarios, si algún compañero no ha podido acceder a la página, por favor compartir las actividades que se deben realizar y el correo a dónde se debe enviar.

Cuídense mucho y sigan las indicaciones de cuidado y protección. Un abrazo virtual